## *УДК 658.026*

## **Д.Зубов, канд.техн.наук**

*Східноукраїнський національний університет імені Володимира Даля*

# **ПРОГРАМНЕ ЗАБЕЗПЕЧЕННЯ БАГАТОТАКТОВОГО АЛГОРИТМУ КЕРУВАННЯ ПОТОКОВО-ТРАНСПОРТНОЮ СИСТЕМОЮ ВУГЛЕЗБАГАЧУВАЛЬНОЇ ФАБРИКИ**

*Розглянуто питання синтезу програмного забезпечення багатотактового алгоритму керування потоково-транспортною системою вуглезбагачувальної фабрики на базі теоретико-множинної концепції інтерфейсу користувача та стекової машини інтерпретації текстових даних у код виконання ЕОМ. Використання запропонованих алгоритмів керування показано на основі сушильного відділення фабрики "Луганська".*

#### *Умовні позначення*

- z*1*,…,z*<sup>n</sup>* множина керуючих впливів на технологічний процес (ТП;
- a*1*,…,a*<sup>m</sup>* аргументи функції, що спостерігаються, зведення про зміну яких надходять на інформаційні входи КП від датчиків і операторів;
- p*1*,…,p*<sup>l</sup>* стани КП, що характеризуються перемінними a*1*,…,a*<sup>m</sup>* і визначають алгоритм керування ТП;
- *1*,…,*<sup>w</sup>* змінні, що визначають час перебування ТП або КП у поточному стані або час переходу з одного стану в інший;
- , знаки логічної диз'юнкції і кон'юнкції змінних.

Розробка сучасних комп'ютеризованих засобів багатотактових алгоритмів керування потоково-транспортною системою (ПТС) вуглезбагачувальної фабрики (ВЗФ) є у даний час однією з найбільш актуальних задач у зв'язку із закінченням терміну експлуатації

старої апаратури (наприклад, на ВЗФ "Луганська" експлуатується безконтактний комплекс "Оператор" заводу "Червоний металіст" 1974 року випуску) і впровадженням нової на базі високопродуктивних контролерів, для тестування і навчання операторів, аналізу і прогнозування виробничих ситуацій [1]. При цьому основними функціями апаратури автоматизації є:

1.Вибір маршруту транспортування матеріалу, дистанційне керування технологічними ланцюгами з елементами автоматизації, місцеве - окремими механізмами.

2.Створення необхідних блокувальних залежностей між механізмами, що забезпечують транспортування матеріалу обраним маршрутом.

3.Світлова і звукова сигналізація про нормальну роботу маршрутів і механізмів, заповненні залізничних бункерів, положенні шиберів, заштибуванні жолобів, аварійну зупинку маршруту.

Даним вимогам відповідає багатотактова логічна ("1" - логічна одиниця - сигнал присутній; "0" - логічний нуль - сигнал відсутній) математична модель ПТС ВЗФ [1]:

$$
\begin{cases}\n z_I = \lor \land (a_I, \dots, a_m, p_I, \dots, p_I, \tau_I, \dots, \tau_w); \\
\dots \\
z_n = \lor \land (a_I, \dots, a_m, p_I, \dots, p_I, \tau_I, \dots, \tau_w),\n\end{cases} \tag{1}
$$

де z*1*,…,z*<sup>n</sup>* – множина керуючих впливів на технологічний процес (ТП), включаючи сигналізацію уздовж лінії механізмів ТП і на пульті оператора про поточну або прогнозовану зміну стану об'єкта керування або керуючого пристрою КП (інформаційні виходи);

a*1*,…,a*<sup>m</sup>* – аргументи функції, що спостерігаються, зведення про зміну яких надходять на інформаційні входи КП від датчиків і операторів;

p*1*,…,p*<sup>l</sup>* – стани КП, що характеризуються перемінними a*1*,…,a*<sup>m</sup>* і визначають алгоритм керування ТП;

*1*,…,*<sup>w</sup>* – змінні, що визначають час перебування ТП або КП у поточному стані або час переходу з одного стану в інший;

, – знаки логічної диз'юнкції і кон'юнкції змінних.

Синтез програмного забезпечення (ПЗ) моделі (1) доцільно проводити з обліком вимог конкретних користувачів і виду ПТС ВЗФ. Розглянемо побудову ПЗ автоматизованого робочого місця оператора ПТС на прикладі ВЗФ "Луганська". Аналіз елементарних операцій алгоритмів керування ПТС даної фабрики показує, що при синтезі ПЗ достатнім є використання множини символів  $\{\vee, \wedge, \neg$  (інверсія), т (запізнювання)}. У таблицях 1-3 міститься фрагмент зведеної інформації опису функціонування операторської станції N 1 сушильного відділення.

Моделювання на ЕОМ проводилося за допомогою мови програмування Delphi v 6 у середовищі операційної системи Windows 98. Ієрархія меню прототипу ПЗ автоматизованого робочого місця оператора ПТС подана на рис.1, перелік опцій якого складає мінімальний інструментарій створення, редагування і нормального функціонування бази даних. Фрагмент роботи програми поданий на рис.2, в екранній формі якої виділяється два основних поля - головне меню вибору опцій і набір елементів керування даними. Структура інтерфейсу відповідає типовій теоретикомножинній концепції Windows, що полегшує його освоєння користувачами. Для інтерпретації текстових даних табл.3 у код виконання інтерактивного ПЗ вводиться алгоритм стекової машини [2]. При синтезі дружнього інтерфейсу користувача використовується інфіксна форма запису бінарних логічних операцій кон'юнкції і диз'юнкції, які подаються відповідно як символи AND і OR (унарна операція інверсії NOT подається префіксною формою). Приклад моделювання керування конвеєром (позиція 1451) у середовищі розробленого ПЗ поданий у табл.4 (текстовий запис:  $z7 = z1(30)$ ANDa4ORa3ANDNOTa33), де розглядається варіант трансформації релевантних змінних  $a_1$ ,  $a_3$ ,  $a_4$ ,  $a_{33}$ ,  $z_1$ ,  $z_7$  (інші аргументи а мали значення "0").

## Таблиця 1

# Алфавіт і зведена таблиця змінної а

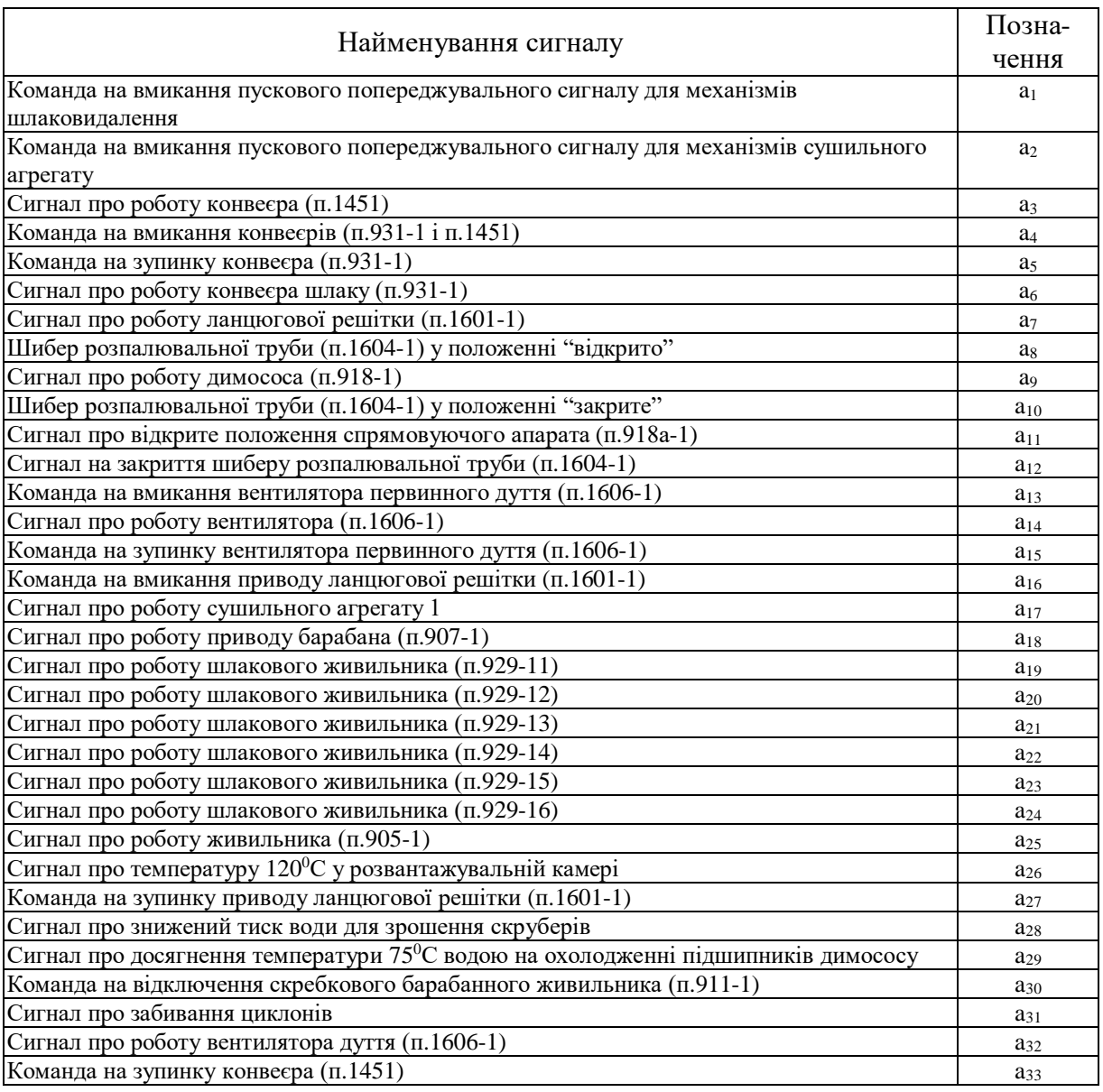

## Таблиця 2

# Алфавіт і зведена таблиця змінної

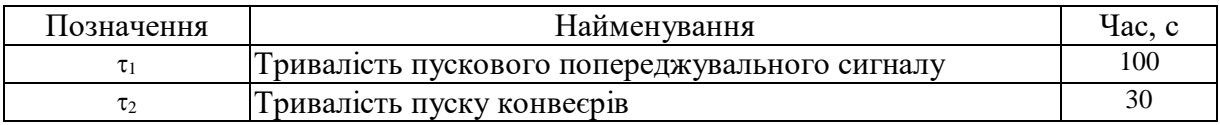

## Таблиця 3

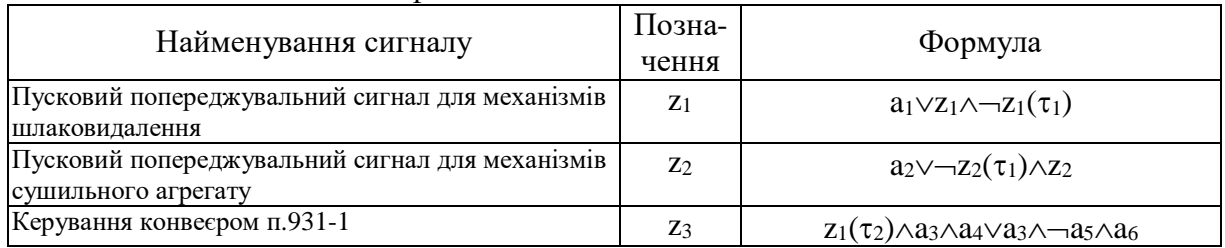

## Алфавіт і зведена таблиця змінної z

#### *ВІСНИК ТЕРНОПІЛЬСЬКОГО ДЕРЖАВНОГО ТЕХНІЧНОГО УНІВЕРСИТЕТУ. 2002. Том 7. № 4*

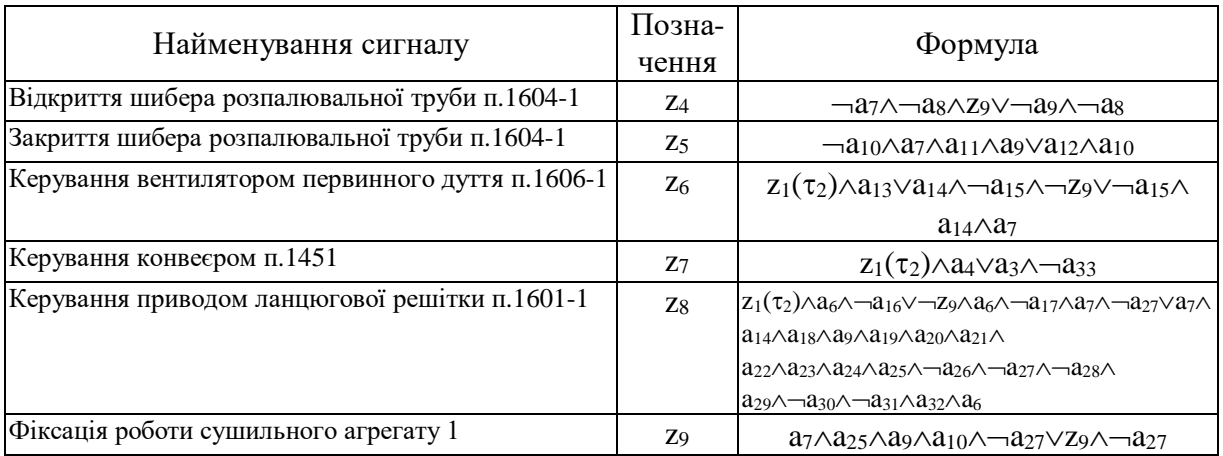

Аналіз функціонування ПЗ автоматизованого робочого місця оператора ПТС в операційних системах Windows 9x/NT/2000, а також в умовах відділу контрольновимірювальних приладів і апаратури ВЗФ "Луганська" показав його працездатність, дружність і достатню функціональність. Подальшим розвитком даного програмного продукту є розширення його функціональності і підвищення дружності інтерфейсу користувача на базі сучасних комп'ютерних технологій.

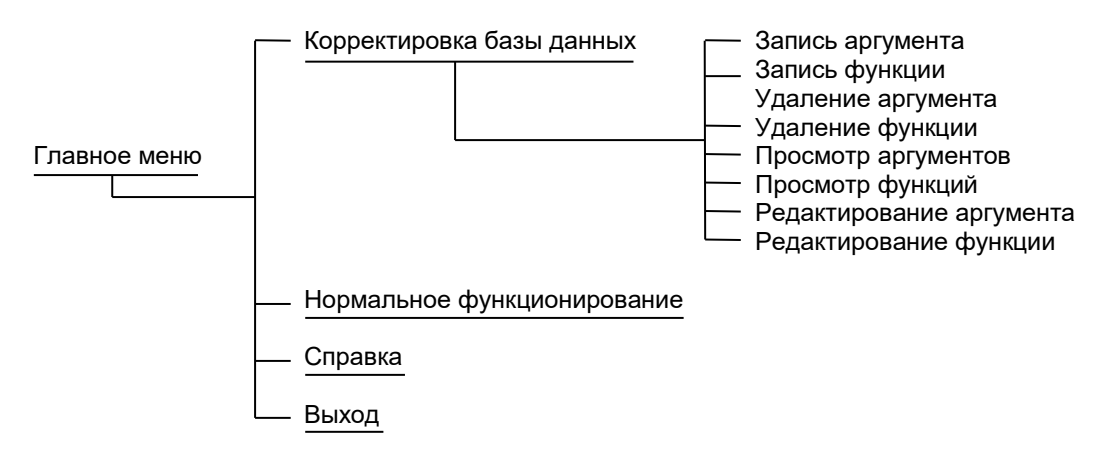

Рис. 1. Ієрархія меню ПЗ автоматизованого робочого місця оператора ПТС

| Моделирование ПТС                                      |                                                                                                    |       |                                                                                                    |
|--------------------------------------------------------|----------------------------------------------------------------------------------------------------|-------|----------------------------------------------------------------------------------------------------|
| Корректировка базы данных                              | Нормальное функционирование<br>Справка                                                                                                    | Выход |                                                                                                    |
| Окончание редактирования<br>ичение дискретного времени | 0 Команда на включение пускового предуг <br>0 Команда на включение пускового предуг[<br>0 Сигнал о работе конвейера (п.1451) а3<br>0 Команда на включение конвейера (п.931-)<br>0 Команда на остановку конвейера (п.931-1<br>0 Сигнал о работе конвейера шлака (п.931-<br>0 Сигнал о работе цепной решетки (п.1601-)<br>0 Шибер растопочной трубы (п.1604-1) в по.  <br>0 Сигнал о работе дымососа (п.918-1) а9-<br>0 Шибер растопочной трубы (п.1604-1) в по<br>0 Сигнал об открытом положении направл $\mathbin{\mathbb N}$<br>0 Сигнал на закрытие шибера растопочной∥<br>0 Команда на включение вентилятора перв)<br>0 Сигнал о работе вентилятора (п.1606-1) ај<br>0 Команда на остановку вентилятора перві<br>0 Команда на включение привода цепной р}<br>0 Сигнал о работе сушильного агрегата 1 а<br>0 Сигнал о работе привода барабана (п.907) |       | 1 Пусковой предупредительный сигнал для<br>1 Пусковой предупредительный сигнал для<br>0 Управление конвейером п.931-1 z3 z1(30)<br>Открытие шибера растопочной трубы п.1<br>0 Закрытие шибера растопочной трубы п.1<br>0 Управление вентилятором первичного дु∮<br>0 Управление конвейером п.1451 z7 z1(30).<br>0 Управление приводом цепной решетки п<br>0 Фиксация работы сушильного агрегата і |
| Дискретное время=2                                     |                                                                                                    |       |                                                                                                    |

Рис. 2. Фрагмент роботи ПЗ автоматизованого робочого місця оператора ПТС

Таблиця 4

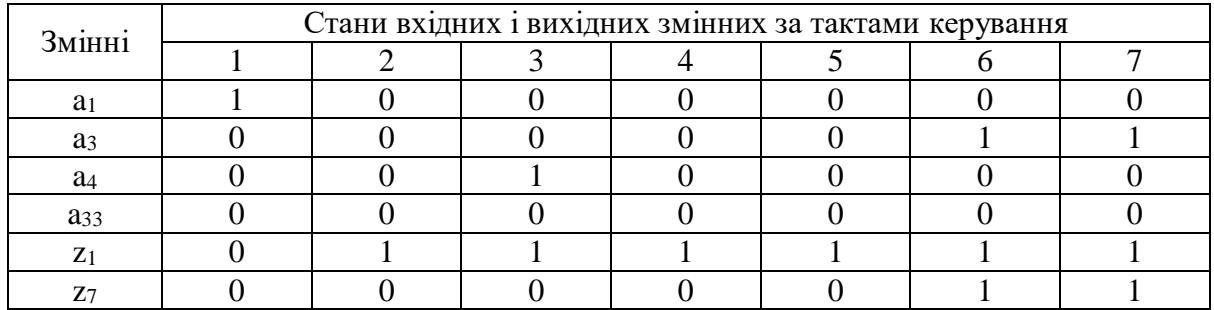

## Узагальнена таблиця станів прикладу моделювання керування конвеєром п.1451

*The multi-stage control algorithm software synthesis of the coal-cleaning plant continuous-handling system on basis of the set-theoretic user interface concept and the text datas into executed computer code interpretation stack machine is regarded. The application of the offered control algorithms is displayed on the "Lugansk" coal-cleaning plant drying section basis.*

### **Література**

- 1. Системы и устройства автоматики для горных предприятий на основе микроэлектроники и микропроцессорной техники/ Под ред. Ю.Н.Камынина и Л.Г.Мелькумова. – М.: Недра, 1992. – 363 с.
- 2. Брой М. Информатика. Структуры систем и системное программирование: В 4-х ч. Ч. 3/ Пер. с нем. М.: Диалог-МИФИ, 1996. – 224с.

*Одержано 09.08.2002 р.*